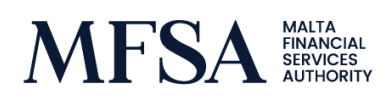

# CIRCULAR ON MARKETS IN FINANCIAL INSTRUMENT DIRECTIVE ('MIFID II') AND MARKETS IN FINANCIAL INSTRUMENTS REGULATION ('MIFIR')

Notice of availability of the MiFID II Phase 2 testing portal through the Managed File Transfer solution

This circular is being addressed to investment firms, credit institutions providing investment services and/or performing investment activities, and market operators including any trading venues they operate.

This circular shall be read in conjunction with [MiFID II,](https://eur-lex.europa.eu/legal-content/EN/TXT/PDF/?uri=CELEX:32014L0065&from=EN) [MiFIR,](https://eur-lex.europa.eu/legal-content/EN/TXT/PDF/?uri=CELEX:32014R0600&from=EN) the delegated regulations, the technical standards and previous circulars issued by the Authority.

### The Transaction Reporting Guidelines and Transaction Reporting Exchange Mechanism

Under Article 26 of MiFIR, reporting of transactions to the national competent authorities has to be performed in accordance with the requirements set out by the Transaction Reporting Guidelines and Transaction Reporting Exchange Mechanism ('TREM'). The guidelines are supplemented by technical documents which specify the mechanism for reporting entities to submit transaction reports to NCAs and the mechanism to be used by to exchange reports.

ESMA regularly updates the XML Schema used for reporting transaction data as well as the reporting instructions and the validation rules. More specifically, in February 2019, ESMA will be going live with [version 1.1.0](https://www.esma.europa.eu/sites/default/files/library/esma65-8-2598_annex_2_mifir_transaction_reporting_iso20022_xml_schemas.zip) of the XML Schema. Version 1.1.0 will be superseding XML Schema version 1.0.3, which will remain in effect until the go live date. Entities might want to refer to the updated validation rules available [here.](https://www.esma.europa.eu/sites/default/files/library/esma65-8-2594_annex_1_mifir_transaction_reporting_validation_rules.xlsx)

### MiFID II Phase 2 testing platform

The Authority has now made available the test platform for MiFID II Phase 2. Thus, submitting of test files on the test platform through the Managed File Transfer solution is now being accepted. Files are to be submitted in the "Testing Portal" folder located on portal.mfsa.com.mt.

Information on file name convention can be found in the User Manual, available in the Help section of the MFT solution. For testing purposes, the sequence number has been reset, thus the first file submitted in the TEST folder should start from 000001. Resetting of sequence number is ONLY applicable to test files, therefore sequence numbers for PRODUCTION submissions should still follow the current procedure. Further technical instructions, new XSD schemas and sample files can be found in the public folder of the Testing Portal folder.

As a reminder, if not already done, kindly forward static IP addresses of any computer system which will be uploading files onto the MFT solution either through web portal or via an SFTP client. Such information is to be provided to [lhdev@mfsa.com.mt](mailto:lhdev@mfsa.com.mt) quoting the account username and IP address.

### **Contacts**

Should you have any queries relating to the above kindly contact the Authority on [TransactionReporting@mfsa.com.mt.](mailto:TransactionReporting@mfsa.com.mt)

## Communications Unit